# **INACTIVATED**

## **Description**

Occurs when a window and all of the child windows (if applicable) no longer have focus.

#### **Syntax**

bforward = **INACTIVATED** (ctrlentID, ctrlclassID)

### **Parameters**

INACTIVATED accepts arguments for the following parameters.

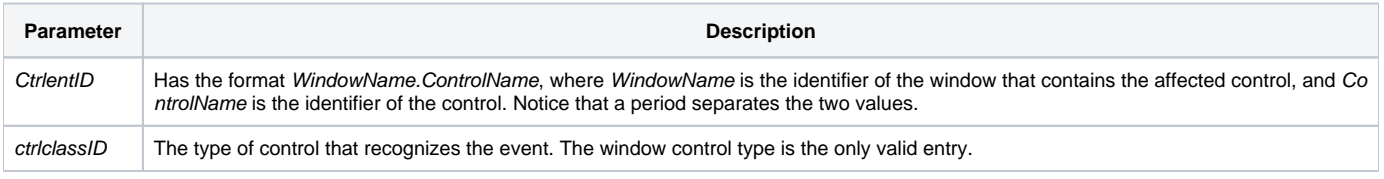

#### Returns

True or false. If false, the program execution returns to the calling procedure. If true, the event processing goes to the next level.

#### See also

#### [ACTIVATED event](https://wiki.srpcs.com/display/Events/ACTIVATED)

#### Remarks

Instead of using the [GOTFOCUS](https://wiki.srpcs.com/display/Events/GOTFOCUS) and [LOSTFOCUS](https://wiki.srpcs.com/display/Events/LOSTFOCUS) events for a window, use [ACTIVATED](https://wiki.srpcs.com/display/Events/ACTIVATED) and **INACTIVATED**. [GOTFOCUS](https://wiki.srpcs.com/display/Events/GOTFOCUS) and [LOSTFOCUS](https://wiki.srpcs.com/display/Events/LOSTFOCUS) usually only happen once for a window, immediately after creation.